# **b2xbet como usar o bonus**

- 1. b2xbet como usar o bonus
- 2. b2xbet como usar o bonus :betfair apostas esportivas
- 3. b2xbet como usar o bonus :apps de aposta online

### **b2xbet como usar o bonus**

#### Resumo:

**b2xbet como usar o bonus : Bem-vindo a mka.arq.br! Registre-se e comece sua jornada de apostas com um bônus especial. Seu sucesso começa aqui!**  contente:

Há algum tempo, descobri o 1xBet, um site de apostas populres no Brasil e em b2xbet como usar o bonus outros países. Eu estava procurando por uma plataforma confiavel e com bônus atraentes. Depois de entender como funciona, decidi escrever sobre minha experiência para ajudar outras pessoas a se beneficiar tambem.

Como utilizar o 1xBet Cupom: Meu Guia Paso a Paso

No inicio, eu tambem estava um pouco hesitante sobre como usar o 1xBet cupom. Foi mais simples do que esperava! Siga esses passos e aproveite o bônus:

Cadastre-se no site 1xBet. É necessário realizar um depósito mínimo de R\$4. Mude b2xbet como usar o bonus conta para a

### **b2xbet como usar o bonus**

No mundo acelerado de hoje em b2xbet como usar o bonus dia, fazer suas apostas confortavelmente em b2xbet como usar o bonus qualquer lugar e em b2xbet como usar o bonus qualquer hora do dia é uma necessidade importante. Isso é especialmente verdadeiro para aqueles que amam o mundo dos esportes e jogos online. Uma maneira fácil de fazer isso é por meio do aplicativo 1xBet para iOS. Neste artigo, vamos guiar você através do processo de download e uso desse aplicativo muito querido.

#### **b2xbet como usar o bonus**

Confiança e conveniência são duas palavras que melhor definem o aplicativo 1xBet para iOS. Com milhares de usuários satisfeitos em b2xbet como usar o bonus todo o mundo, essa plataforma oferece cotações competitivas, ampla variedade de esportes e mercados de apostas, e recursos úteis como transmissão ao vivo e pagamentos rápidos.

E, como é esperado dos principais aplicativos de apostas, o 1xBet para iOS é confiável e seguro, permitindo que você realize suas atividades de apostas de maneira despreocupada.

### **Passo a passo: Baixe e instale o aplicativo 1xBet para iOS**

À medida que o aplicativo 1xBet está disponível no App Store, o processo de download e instalação é relativamente simples e rápido:

- 1. Abra b2xbet como usar o bonus conta no App Store: navegue até o App Store no seu dispositivo iOS e faça login com as suas credenciais de Apple ID.
- 2. Pesquise o aplicativo 1xBet: no canto superior direito, clique no ícone de lupa e insira "1xBet" no campo de pesquisa.
- 3. Baixe e instale o aplicativo: localize o aplicativo 1xBet na lista de resultados de pesquisa e

clique no botão "Obter" para iniciar o download.

Confirme a instalação: conforme solicitado, insira o seu ID de Apple e, em b2xbet como usar 4. o bonus seguida, clique em b2xbet como usar o bonus "Instalar" para concluir a instalação.

### **Configurações adicionais para dispositivos iOS**

Para garantir a melhor experiência de apostas móveis, é necessário configurar as seguintes definições em b2xbet como usar o bonus seu dispositivo iOS:

**Fontes desconhecidas:** Navegue até "Configurações" > "Privacidade" > "Fontes 1.

desconhecidas" e verifique a caixa para permitir a instalação de apps fora do App Store.

**Etapa Tela/configuração**

- 1 Configurações do aplicativo móvel 1xBet
- 2 Fontes desconhecidas
- 3 Ativar

### **Começando com o 1xBet para iOS**

Após o término com sucesso da instalação, é hora de aproveitar o que o mundo de apostas online tem a oferecer.

- 1. Crie e verifique b2xbet como usar o bonus conta, se ainda não tiver feito isso.
- 2. Faça seu primeiro depósito mínimo.
- 3. Consulte os mercados e cotações de apostas.

4. Escolha o esporte ou evento esportivo que mais lhe agrade e, em b2xbet como usar o bonus seguida, faça a b2xbet como usar o bonus escolha de apostas.

5. Tenha uma experiência de apostas online divertida e lucrativa com o 1xBet para iOS!

## **b2xbet como usar o bonus :betfair apostas esportivas**

No artigo de hoje, falaremos sobre uma plataforma que está ganhando cada vez mais popularidade entre os entusiastas de apostas desportivas e entre aqueles que desfrutam assistindo a Transmissões de esportes online: a 1xBet. Então, vamos lá!

1. 1xBet: uma opção popular para torcedores e apostadores

A /post/betsport7bet-2024-07-17-id-12369.html oferece a possibilidade de transmitir eventos esportivos em tempo real, o que a torna uma opção incrível para os interessados em fazer suas apostas desportivas. Além disso, esse serviço está disponível de graça para os usuários! Tudo o que você precisa é fazer login no seu /post/aposta-eletronica-2024-07-17-id-3867.pdf e selecionar uma opção de depósito para desfrutar dessa prerrogativa.

2. TOP 3 das melhores VPN para acessar a 1xBet

Infelizmente, a plataforma 1xBet pode estar bloqueada em alguns países. Nesse cenário, utilizar uma /artigo/como-funciona-roleta-brasileira-betano-2024-07-17-id-21558.html

### **b2xbet como usar o bonus**

No mundo dos apostas desportivas, um termo comum que os apostadores vez em b2xbet como usar o bonus quando encontram é "50 refund 1xbet." Este termo pode ser um pouco confuso para os principantes no mundo das apostas, por isso neste artigo vamos explicar o seu significado e em b2xbet como usar o bonus que situações é utilizado.

### **b2xbet como usar o bonus**

"50 refund 1xbet" refere-se a uma situação em b2xbet como usar o bonus que o site de apostas

online 1xbet devolve o valor da aposta inicial se determinadas condições forem satisfeitas. A condição mais comum para uma "50 refund 1xbet" acontecer é quando um evento esportivo é interrompido ou terminado, e a probabilidade final do jogo não pode ser determinada.

### **Em que situações pode ocorrer uma "50 refund 1xbet"?**

Alguns exemplos comuns de situações em b2xbet como usar o bonus que uma "50 refund 1xbet" pode ocorrer são:

- O jogo é interrompido em b2xbet como usar o bonus algum ponto em b2xbet como usar o bonus que a pontuação ou o resultado final não possa ser determinado.
- Ocorre uma mudança de regulamento após a aposta ter sido realizada e antes do evento acontecer.
- Ocorre um erro de previsão na parte do site de apostas em b2xbet como usar o bonus que a aposta foi realizada.

### **Como funciona uma "50 refund 1xbet"?**

Quando uma dessas condições é satisfeita, a probabilidade da aposta é calculada como 1.00, ou seja, o valor da aposta será simplesmente devolvido ao seu saldo de aposta sem lucro ou prejuízo. Este tipo de situação também pode ser chamado de "despesa" no idioma português, e em b2xbet como usar o bonus termos ingleses pode ser chamado de "money back" ou "return".

### **O que fazer em b2xbet como usar o bonus caso de uma "50 refund 1xbet"?**

Se você tiver especulações de que suas apostas podem ser afetadas por uma "50 refund 1xbet", é recomendável que você entre em b2xbet como usar o bonus contato com o site de apostas e forneça quaisquer provas relevantes para b2xbet como usar o bonus situação. Isso inclui dar detalhes sobre o seu evento esportivo, a data e hora em b2xbet como usar o bonus que a aposta foi realizada e a probabilidade calculada.

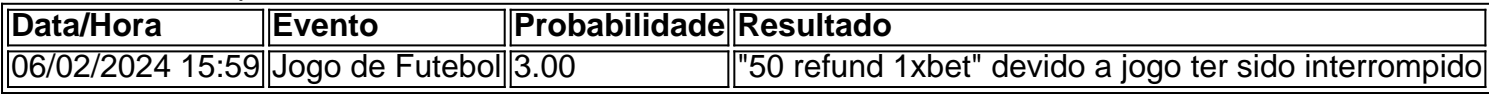

### **Conclusão**

"50 refund 1xbet" é uma situação em b2xbet como usar o bonus que o site de apostas online 1xbet devolve o valor da aposta inicial se determinadas condições forem satisfeitas. Para o apostador esta situação pode resultar na perda da oportunidade de ganhar b2xbet como usar o bonus aposta, pelo outro lado o site assume o risco das variáveis do jogo.

### **Perguntas frequentes**

**Q: O que significa 50 refund 1xbet em b2xbet como usar o bonus apostas desportivas? R: 50 refund 1xbet, ou retour em b2xbet como usar o bonus inglês, é uma situação em**

### **b2xbet como usar o bonus :apps de aposta online**

Em duas ocasiões recentes, um turista estrangeiro entrou na barbearia de Shoji Matsumoto através da porta que rala alto quando aberto mais do meio caminho.

Um era italiano, o outro britânico. O Sr Matsumoto que tem 75 anos e não fala nenhuma das línguas deles nem sabe dizer-lhes nada de si mesmo; pegou na tesoura para começar a cortar com esperança b2xbet como usar o bonus ter décadas da experiência dele nos encontros mais difíceis do mundo!

Os turistas, impulsionados b2xbet como usar o bonus parte por um iene fraco que faz seu dinheiro ir mais longe no Japão vem entrando pelo país desde a redução das restrições de entrada relacionadas ao coronavírus na 2024. Alguns funcionários do governo japonês

levantaram preocupações sobre o turismo excessivo e aumentaram as taxas para cerca dos três milhões internacionais registrados mensalmente: 10 % contra março 2024.

Quase dois terços dos visitantes internacionais tendem a ser da Coreia do Sul, Taiwan e China. No ano passado os gastos de turistas estrangeiros representaram cerca 9% no Produto Interno Bruto (PIB) japonês...

Locais populares b2xbet como usar o bonus cidades como Kyoto, antiga capital real do Japão. Os visitantes estão se espalhando para lugares anteriormente não visitados pequenas vila de Fuji ou no distrito comercial onde Matsumoto corta o cabelo

"Antes, era normal ver turistas b2xbet como usar o bonus certos lugares", disse Matsumoto de uma cadeira baixa na barbearia no último sábado.

Esse influxo está testando a paciência de uma sociedade geralmente educada.

Em Kyoto e outras cidades fortemente visitadas, alguns moradores reclamam de ter o preço fora dos quartos do hotel ou lotados b2xbet como usar o bonus ônibus. Outros dizem que os turistas às vezes desrespeitar costumes locais por exemplo gueixas perseguindo para {img}grafá-los Ou comer enquanto caminhava um comportamento considerado rude no Japão...

Um dia no mês passado, Hiroshi Ban levou seis horas - o dobro do habitual – para visitar Kyoto Santuário Heian Jingu. Sr ban 65 anos atribuiu a demora b2xbet como usar o bonus parte aos turistas que seguram ônibus contando moedas da tarifa de reserva

"Todo dia parece um carnaval aqui", disse Ban, organizador do evento. "Não podemos aproveitar nossas vidas diárias b2xbet como usar o bonus paz."

Mesmo aqueles que se beneficiam diretamente da receita do turismo temem por isso ser insustentável.

Hisashi Kobayachi, um taxista b2xbet como usar o bonus Kyoto disse que os negócios eram tão bons para tirar o dia de folga e passar dinheiro fácil. Mas muitas indústrias relacionadas ao turismo estavam lutando por manter a demanda à medida como se recuperavam da escassez do trabalho na era pandêmica ", ele diz

"Quando os japoneses vêm aqui, sentem que estão b2xbet como usar o bonus uma terra estrangeira porque há muitos turistas", acrescentou Kobayashi ao se aproximar de um gargalo perto do templo popular.

Alguns locais rurais estão sentindo a tensão pela primeira vez. Um é Fuji City, cerca de 200 milhas por estrada leste da Kyoto na Prefeitura Shizuoka ndia

Depois de uma ponte com vista direta do Monte Fuji começar a se popularizar nas redes sociais no final deste ano, o departamento turístico da Shizuoka disse b2xbet como usar o bonus seu Instagram que era um bom local para "belas imagens semelhantes aos sonhos". Não foi dito ainda: A Ponte estava localizada numa área residencial sem lugares públicos como estacionamentos ou banheiros.

Muitos visitantes se deslocou, estacionado b2xbet como usar o bonus calçada e nalguns casos desviou o tráfego para tirar {img}s da faixa mediana do ponte.

Durante um feriado público no mês passado, cerca de 300 turistas chegaram diariamente por quatro dias b2xbet como usar o bonus uma fila para {img}s que enrolavam na rua", disse Mitsuso Kato.

"Eles apenas estacionam aqui", disse Kato b2xbet como usar o bonus frente à b2xbet como usar o bonus casa, num domingo recente. Grupos de turistas da Coreia do Sul tiraram {img}s das nuvens que ofuscariam a montanha Fuji e tiveram "de colocar cartazes".

Funcionários de todo o Japão têm respondido ao aumento do turismo com diferentes graus da eficácia.

Na cidade de Fuji, as autoridades ergueram um estacionamento improvisado com seis carros e começaram a construir uma maior que se encaixaria b2xbet como usar o bonus 15 veículos para incluir banheiro.

Em uma prefeitura vizinha, Yamanashi funcionários da cidade de Fujikawaguchiko colocaram um outdoor no mês passado para impedir os turistas a {img}grafarem as lojas Lawson.

O toldo azul, cujo está abaixo da montanha e se tornou um grampo de postagens nas mídias sociais. A tela agora é pontilhada com buracos grandes o suficiente para caber b2xbet como usar o bonus uma lente das câmeras do telefone", informou a mídia local noticiosa

Em Shibuya, uma área visitada de Tóquio e fortemente frequentado por turistas na capital japonesa ndia (Japão), autoridades anunciaram planos para proibir o consumo do álcool ao ar livre à noite b2xbet como usar o bonus um esforço contra maus comportamentos dos jovens. E b2xbet como usar o bonus Kyoto, onde os sinais nas estações de trem pedem aos visitantes que "mentem suas maneiras", o governo começou a operar ônibus especiais para turistas este mês.

No mercado de Nishiki, onde alguns moradores se queixaram da descoberta das manchas na roupa depois que espremeu multidões dos turistas petiscos Yoshino Yamaoka fez um gesto com dois sinais pendurado fora do restaurante.

Ambos diziam b2xbet como usar o bonus inglês: "Não comer enquanto caminhava." Um tinha uma fonte maior, e seu texto era sublinhado a vermelho.

"As pessoas não estavam seguindo, então eu coloquei este com um tom mais rigoroso", disse Yamaoka s. Yamoakona de 63 anos sobre o sinal arrojado mas ela se perguntou: b2xbet como usar o bonus nova abordagem era muito rigorosa?!

"Os negócios dependem dos turistas", disse ela.

Para as multidões b2xbet como usar o bonus um fim de semana recente, alguns turistas visitaram locais populares Kyoto ao nascer do sol ou esperaram 40 minutos para comer uma junta popular ramen às 11 pm. Alguns reclamarem sobre o congestionamento que ajudaram a criar...

"É um desastre", disse Paul Oostveen, 70 anos de idade e turista da Holanda depois que deixou o Templo Kiyomizu-dera.

De b2xbet como usar o bonus barbearia vazia, Matsumoto disse que havia cortado com sucesso o cabelo de seus dois clientes estrangeiros e não iria afastar outros.

Mas ele se preocupava b2xbet como usar o bonus fornecer um serviço de boa qualidade aos clientes que não conseguia entender, disse e preferia falar com outros falantes.

Mesmo que o turismo seja bom para a nação, ele acrescentou sobre um drone de rádio: "Há uma parte b2xbet como usar o bonus mim não totalmente satisfeita".

Author: mka.arq.br

Subject: b2xbet como usar o bonus

Keywords: b2xbet como usar o bonus

Update: 2024/7/17 17:13:27